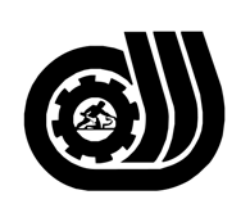

سازمان آموزش فني وحرفه ای کنور

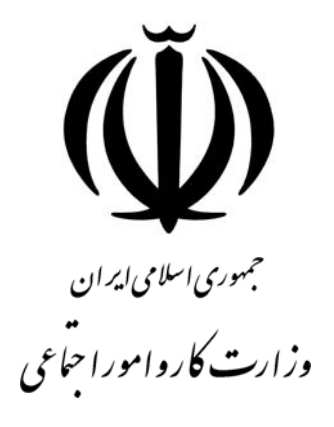

## **استاندارد مهارت و آموزشي**

AAAAAAAAAAAAAAAAAAAAAA

# **توسعه دهنده وب باMultimedia**

**گروه برنامه ريزي درسي فناوري اطلاعات** 

**تاريخ شروع اعتبار: 1384/6/1 كد استاندارد: 0-24/89/1/2** 

> **دفتر طرح و برنامه هاي درسي**: تهـران- خيابـان آزادي- خ خـوش شـمالي- تقـاطع خـوش و نـصرت - سـاختمان فنـاوري اطلاعات و ارتباطات- طبقه چهارم تلفن: 66944119 و66944120 دورنگـار: 66944117 كدپستي: 1457777363 EMAIL: DEVELOP@IRANTVTO.IR

از كليه صاحب نظران تقاضا دارد پيشنهادات و نظرات خود را درباره اين سند آموزشي به نشانيهاي مذكور اعلام نمايند.

**معاونت پژوهش و برنامه ريـزي :** تهـران-خيابـان آزادي- نبش چهارراه خوش- سـازمان آمـوزش فنـي و حرفـهاي كـشور- طبقه پنجم تلفن66941516: دورنگار: 66941272 كدپستي: 1345653868 EMAIL: INFO@IRANTVTO.IR

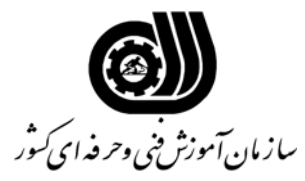

### **نام شغل : توسعه دهنده وب باMultimedia**

#### **خلاصه استاندارد**

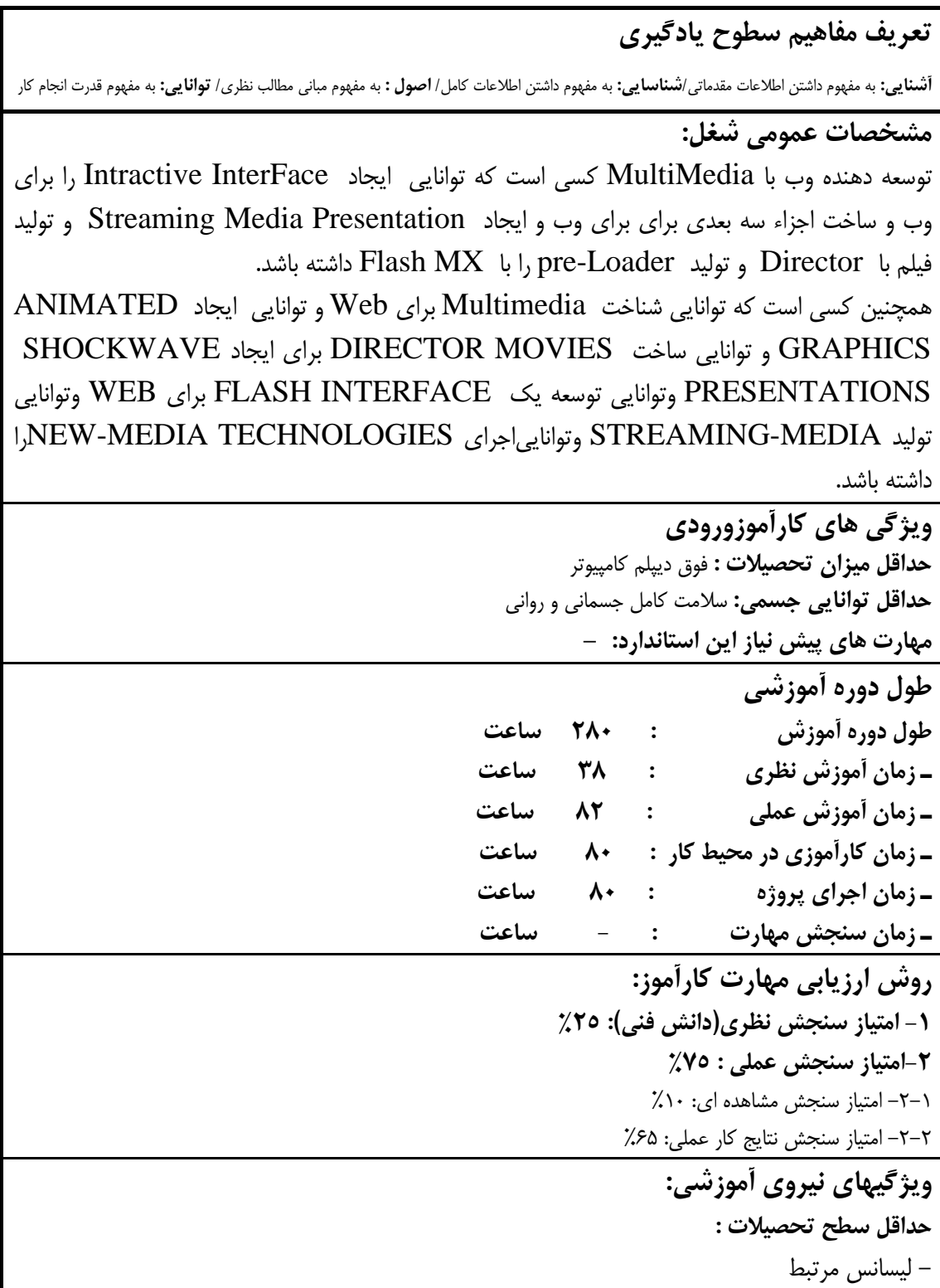

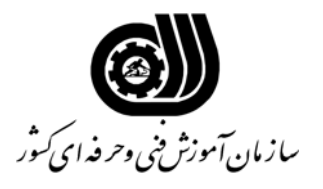

 **نام شغل: توسعه دهنده وب باMultimedia** 

**فهرست توانايي هاي شغل**

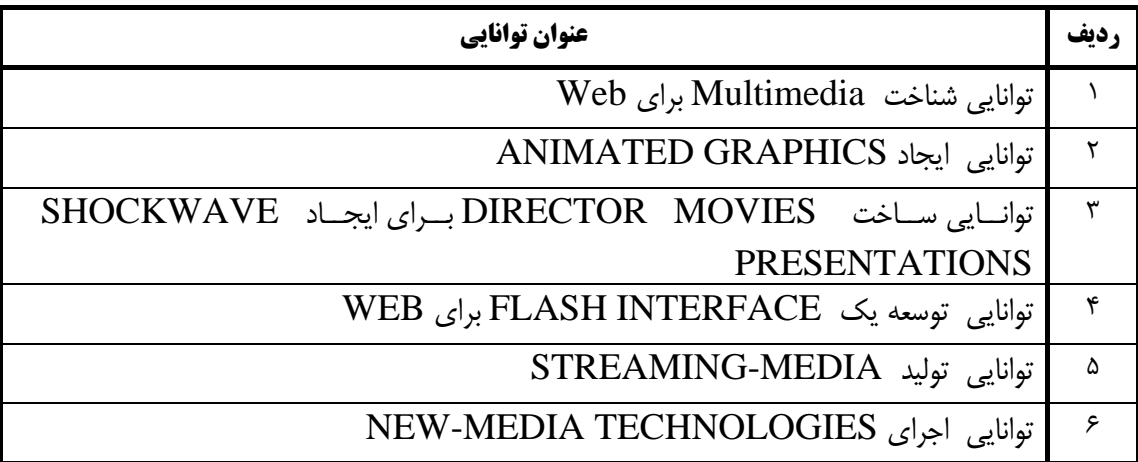

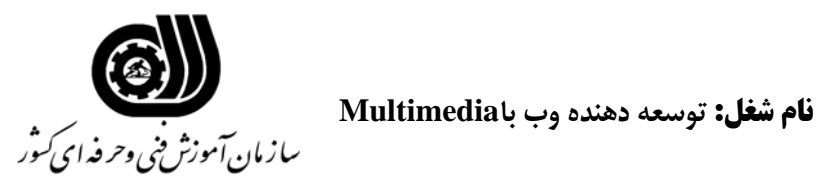

**اهداف و ريزبرنامه درسي**

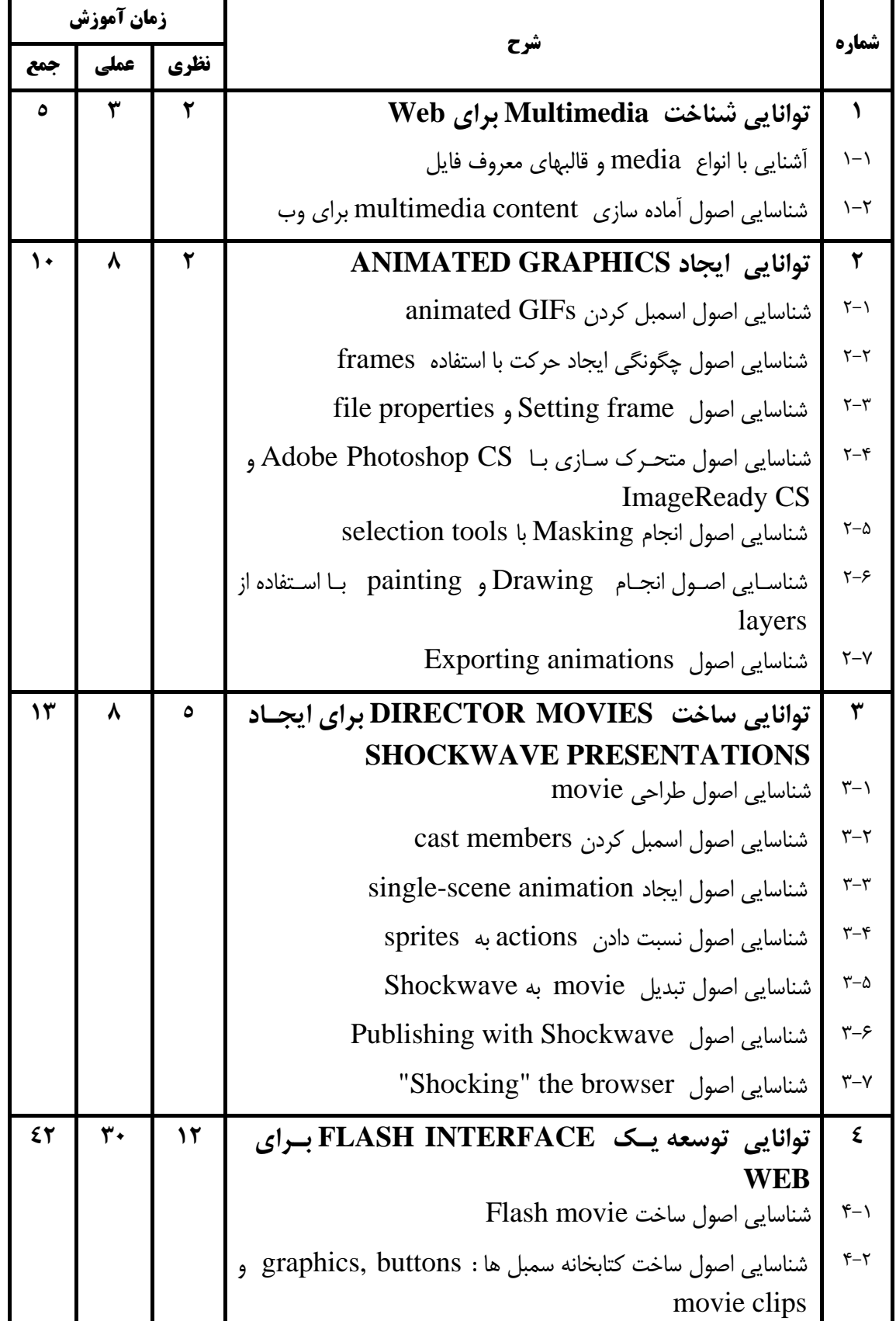

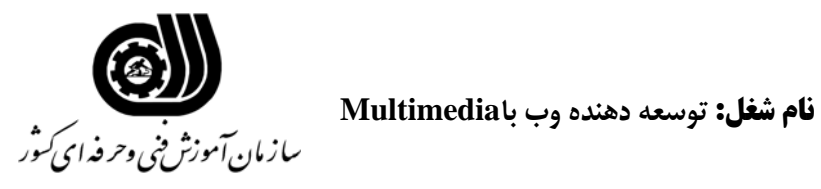

#### **اهداف و ريزبرنامه درسي**

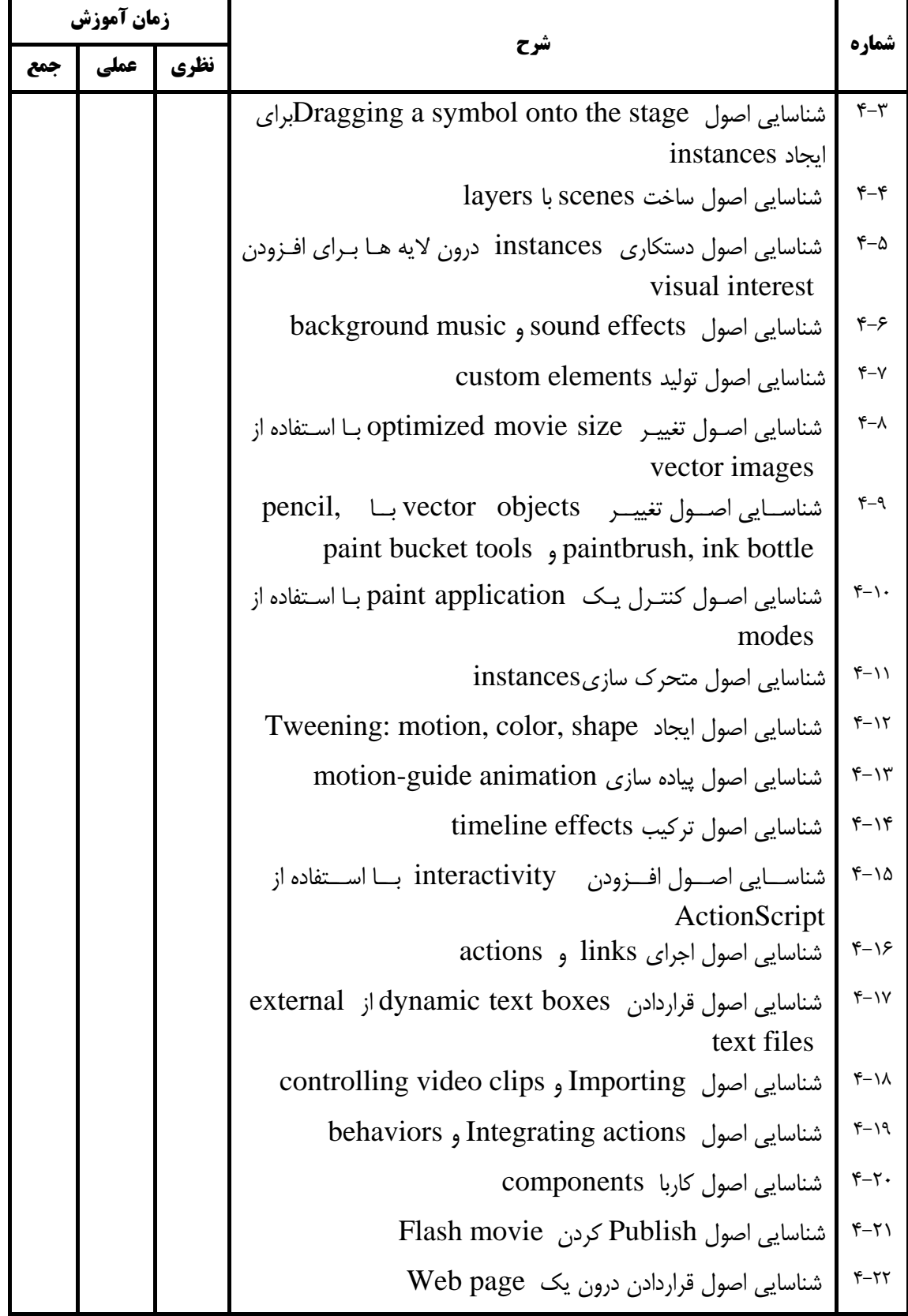

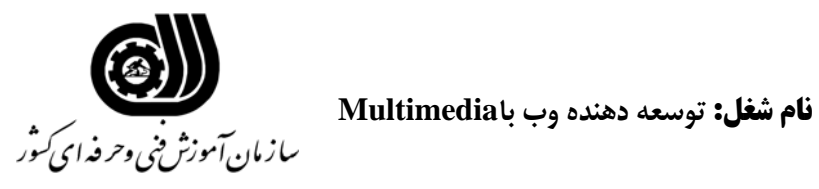

**اهداف و ريزبرنامه درسي**

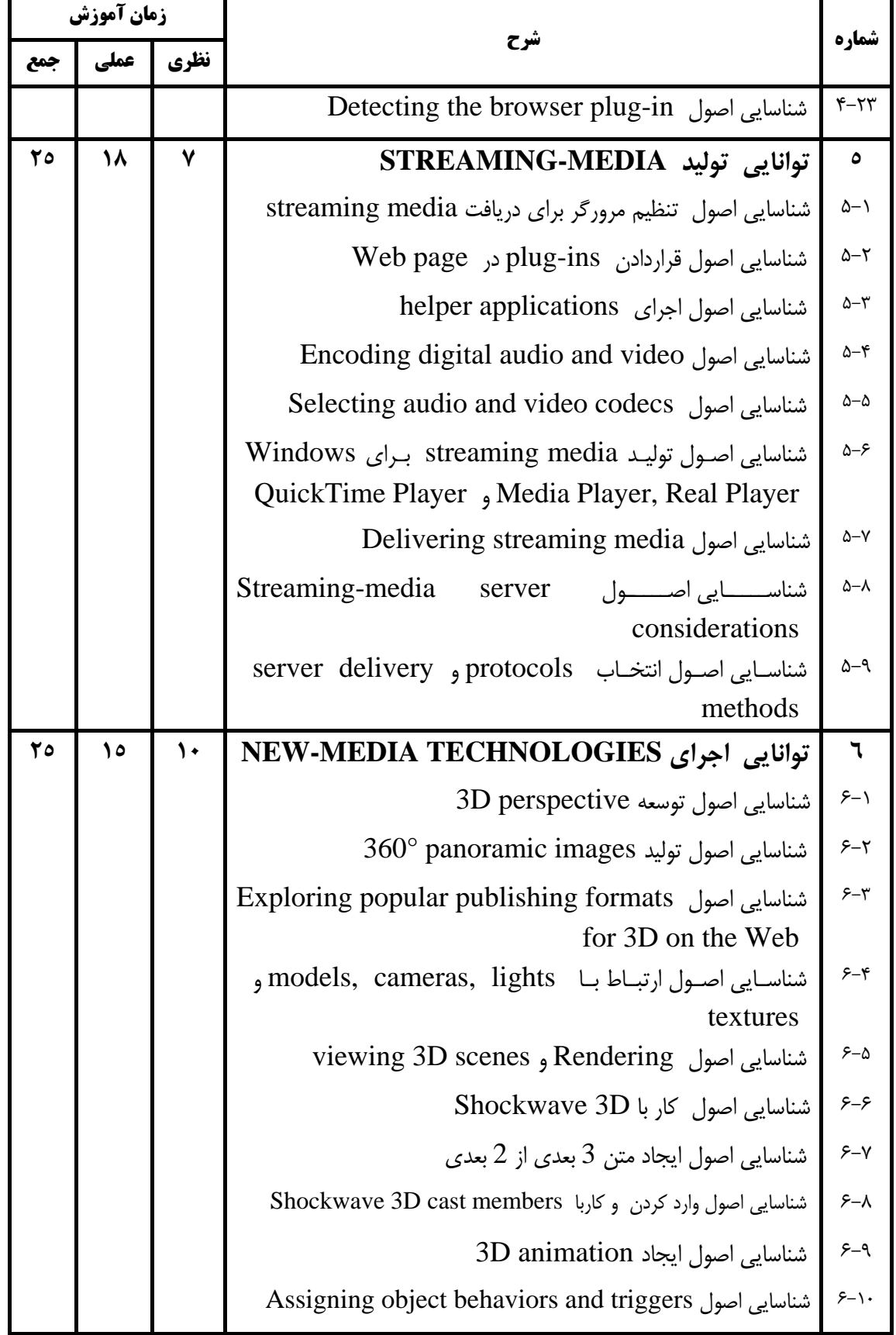

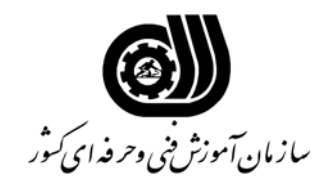

 **نام شغل : توسعه دهنده وب باMultimedia** 

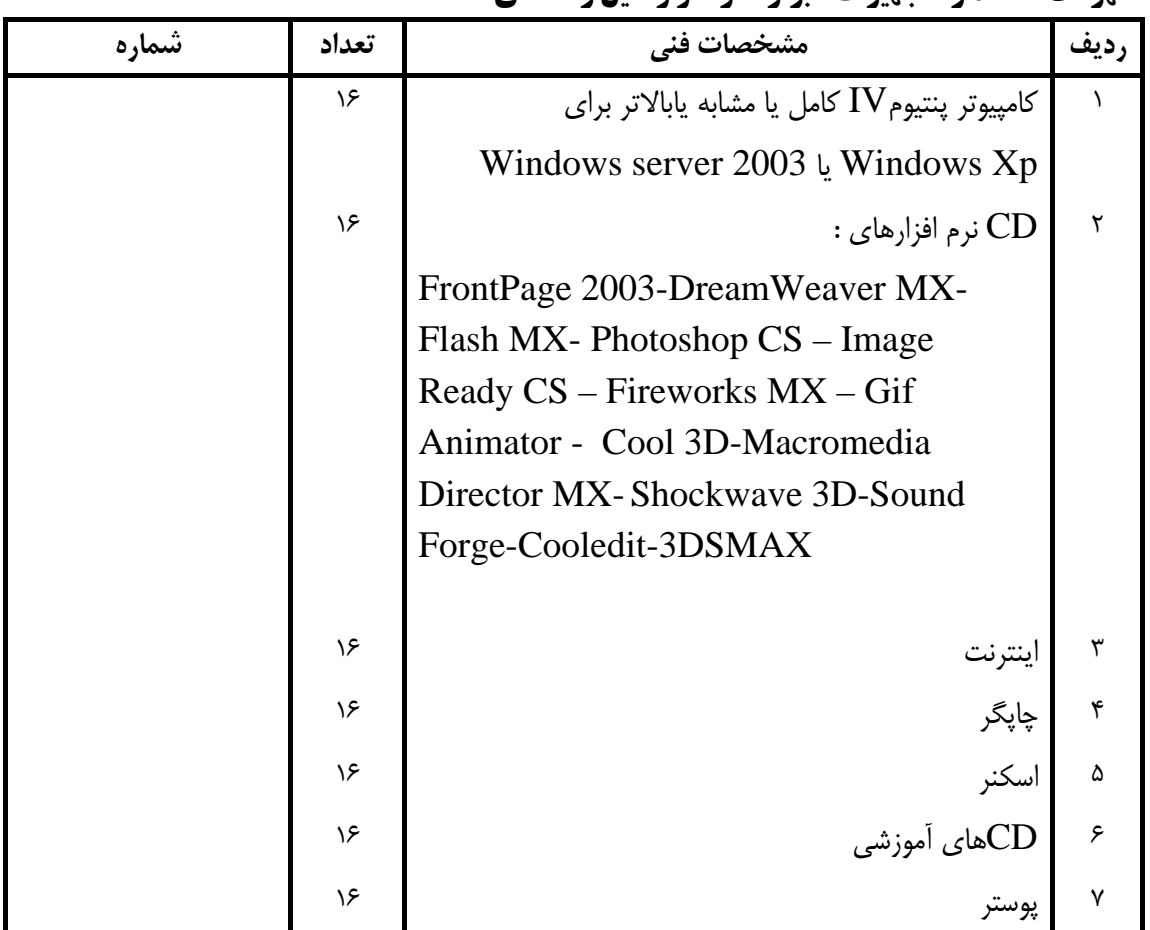

**فهرست استاندارد تجهيزات' ابزار ' مواد و وسايل رسانه اي**

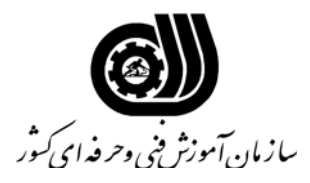

 **نام شغل : توسعه دهنده وب باMultimedia** 

**فهرست منابع و نرم افزارهاي آموزشي** 

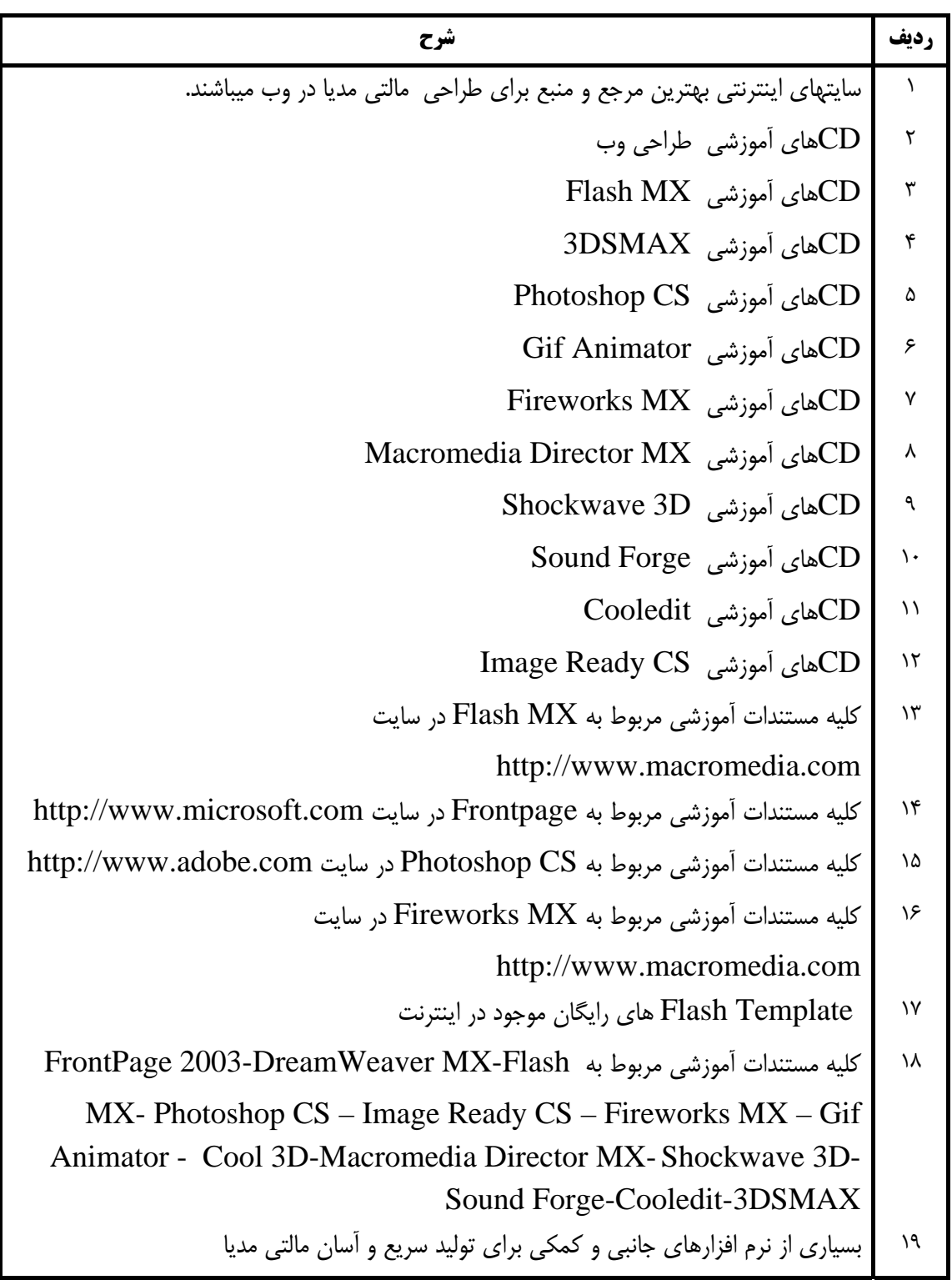